**VTBEFHEAR** 

÷

Расчет

объема финансового обеспечения выполнения муниципального задания имиципальное автономное дошкольное образовательное муниципальное центр развития ребенка - детский сад 1/8 3 г.<br>Муниципальное дошкольное образовательное муниципального учреждения Центр рабенка - детский сад 1/8 3 г. Томска

1. Плановый объем (содержание) оказываемых муниципальных услуг (вылопняемых работ) в стоимостных показателях:

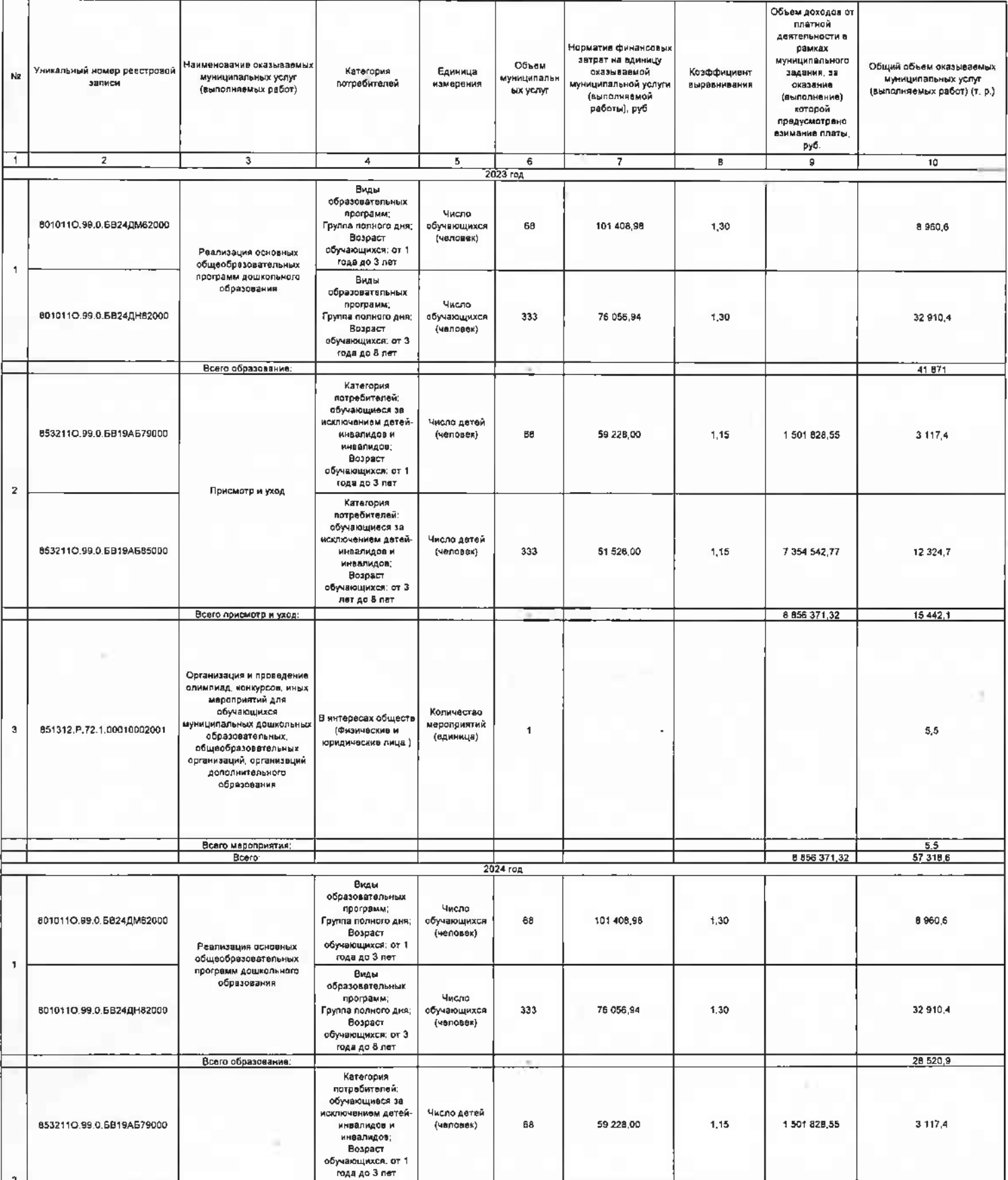

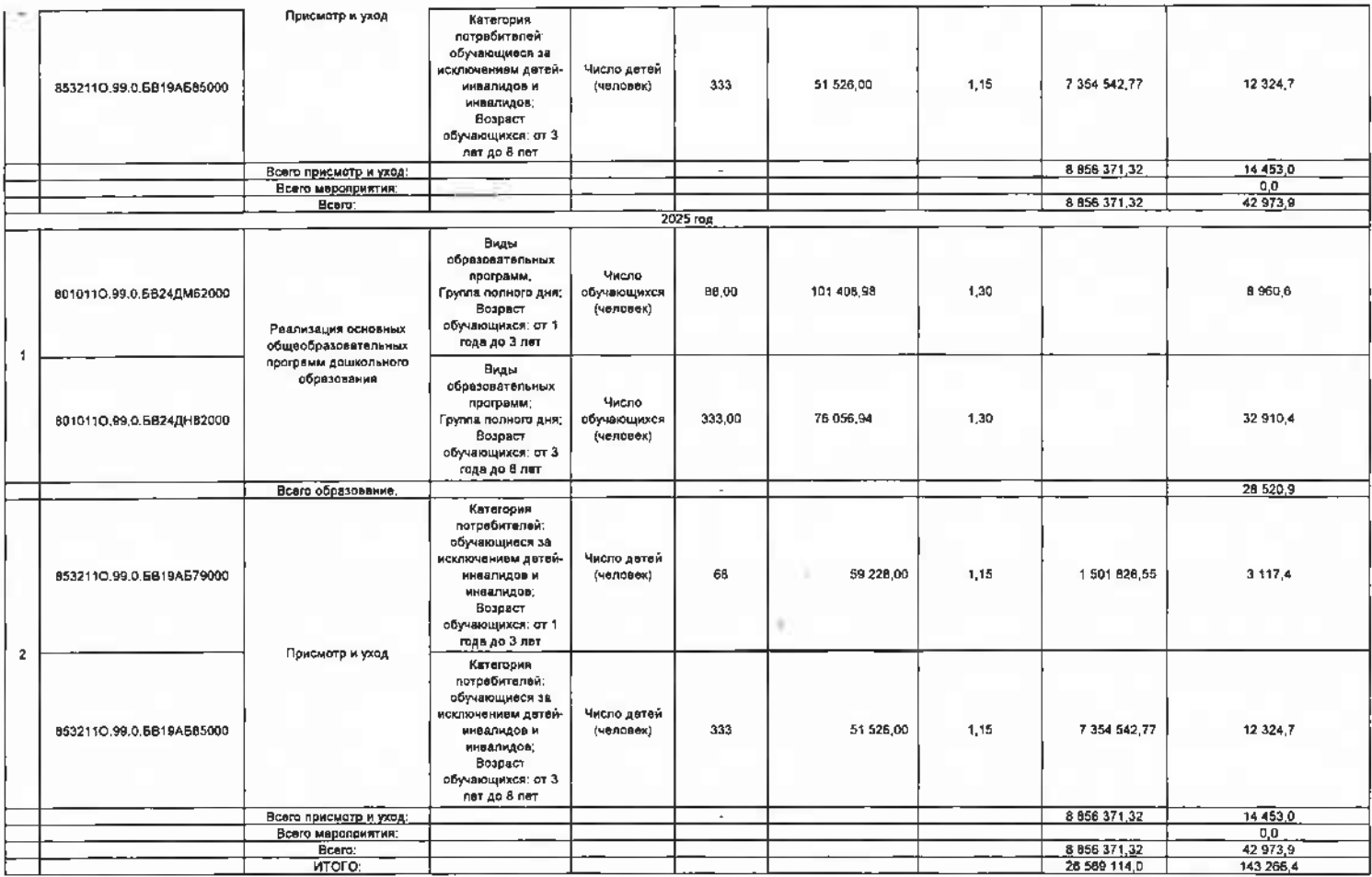

2. Объем средств на уплату налогов, в качестве объекта напогообложения по которым признается<br>имущество учрвждения (налог на имущество организации, земельный, треиспортный налог):

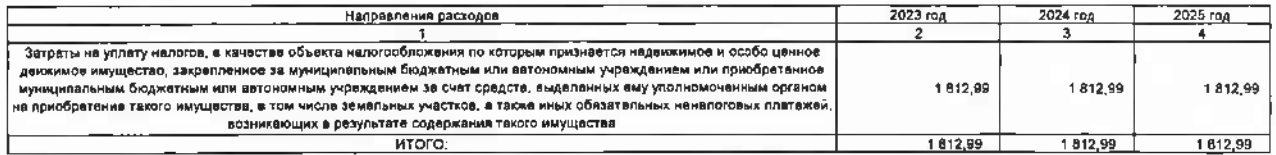

3. Общий объем финансового обеспечения муниципального задания:

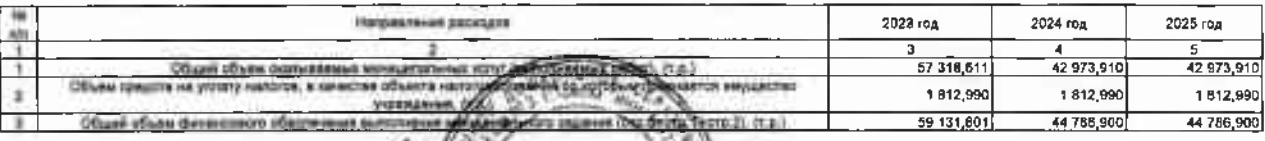

 $\begin{array}{lll}\n\text{Poisson} & \text{Poisson} & \text{Poisson} \\
\text{Sim} & \text{M1.09} & \text{M0.83}\n\end{array}$ 

ム andel This + IR